# Introduction to Accelerated/Hybrid Computing with GPGPU Architectures

Carlos J. Barrios H., PhD

@carlosjaimebh

@SuperCCamp

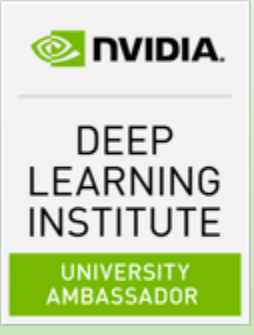

### Fastest Performance on Scientific Applications

Comparing Tesla K20X Speed-Up over Sandy Bridge CPUs

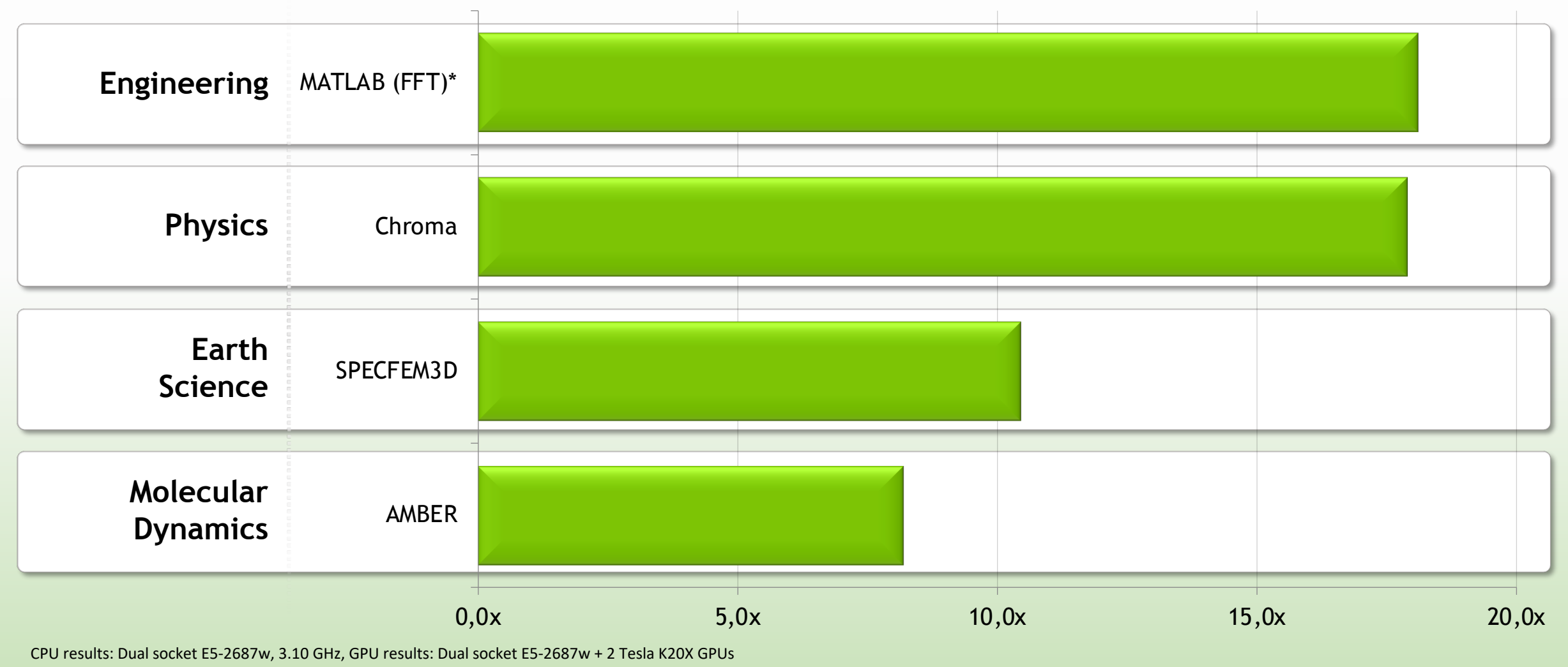

\*MATLAB results comparing one i7-2600K CPU vs with Tesla K20 GPU Disclaimer: Non-NVIDIA implementations may not have been fully optimized

© NVIDIA 2013

### Interesting @SC3UIS Experiences

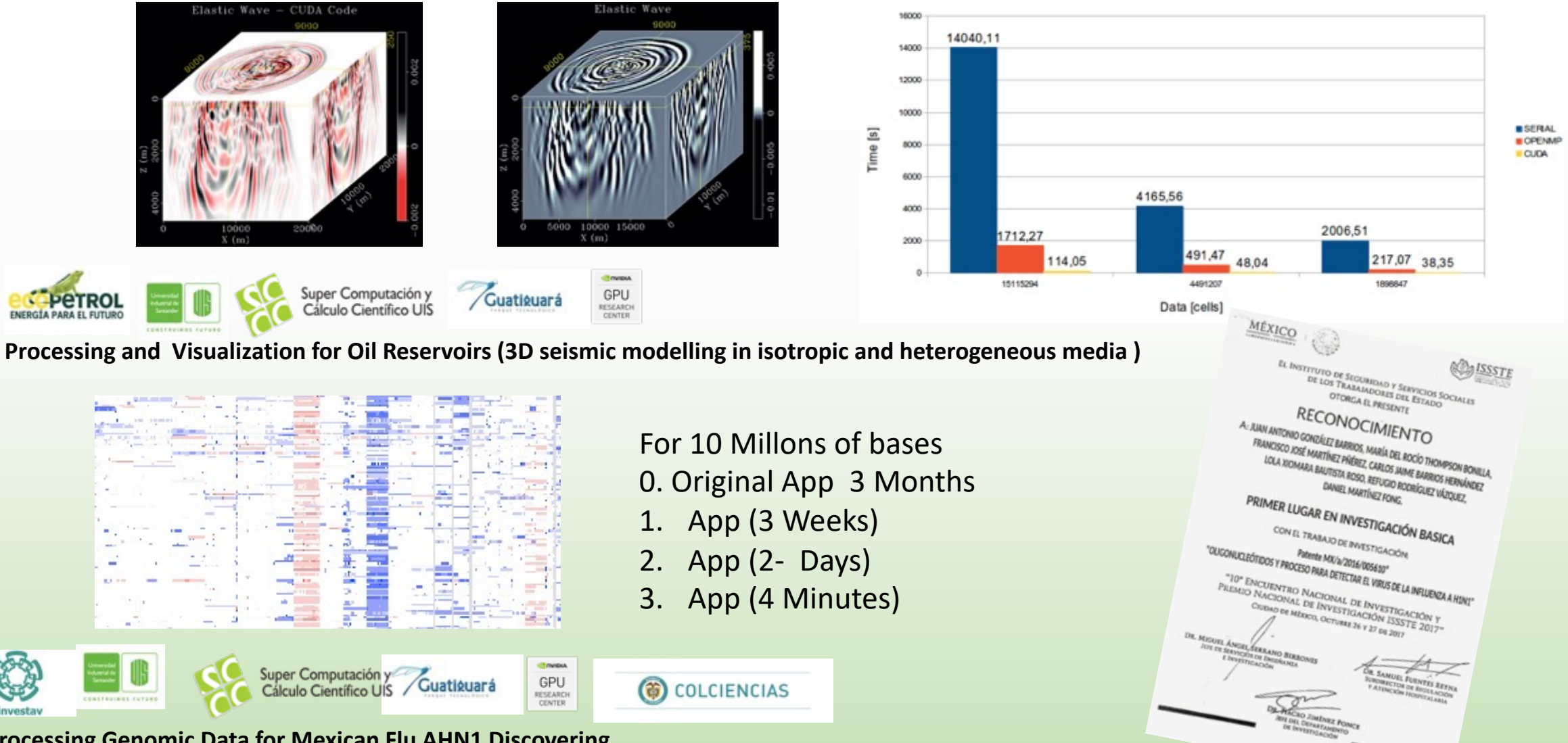

**Execution time vs Data** 

**Processing Genomic Data for Mexican Flu AHN1 Discovering**

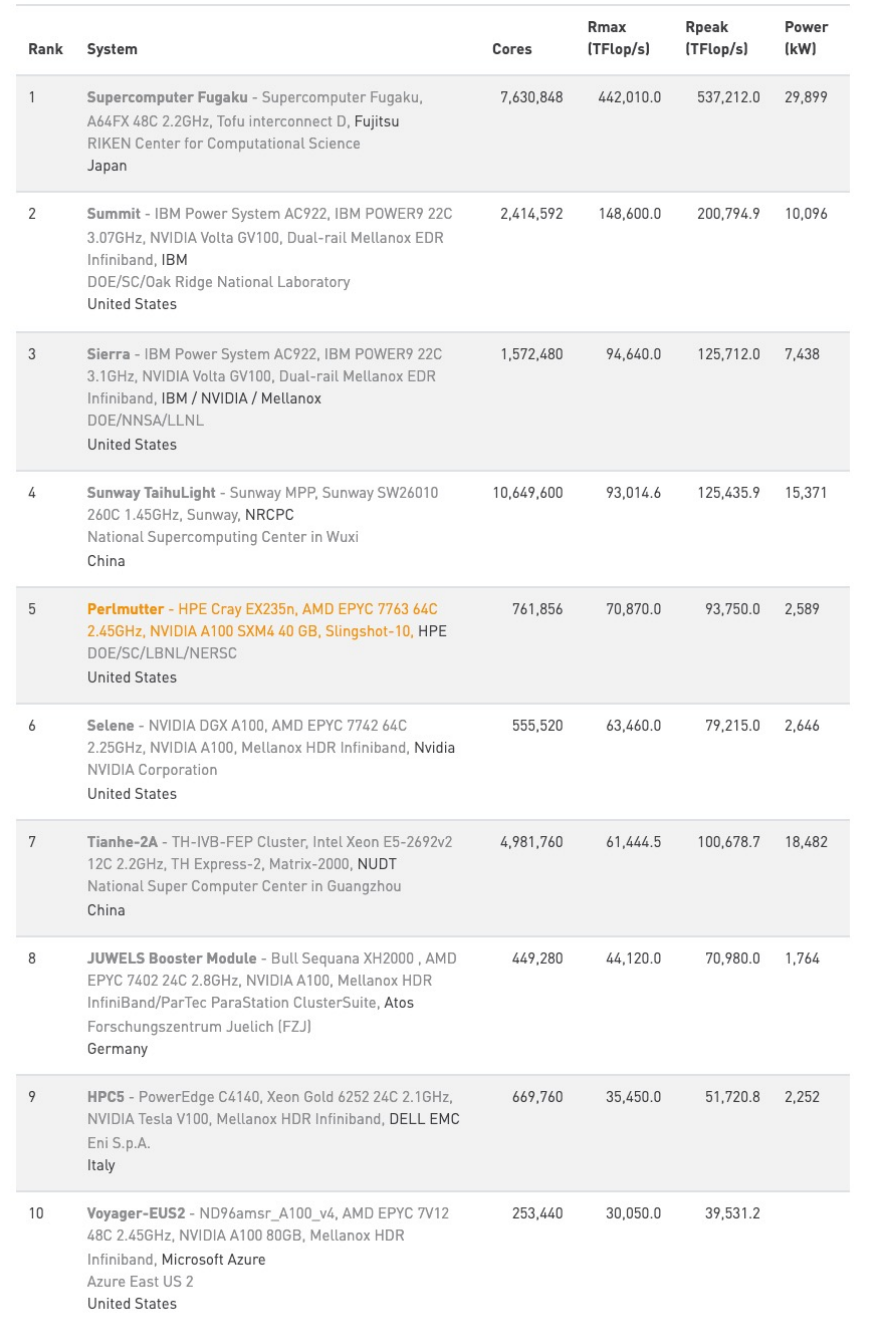

### About Top500 List -2021

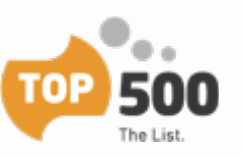

- 9/10 Powerful Machines are MPP **Clusters**
- 7/10 are Hybrid Machines with Accelerators
	- 5 NVIDIA GPU Technology
		- 3 Different Generations (Keppler, Pascal and Volta)
	- 2 Chinesse PU's Technology
		- 1 Combines GPUs + MICs

# Why Computing Perf/Watt Matters?

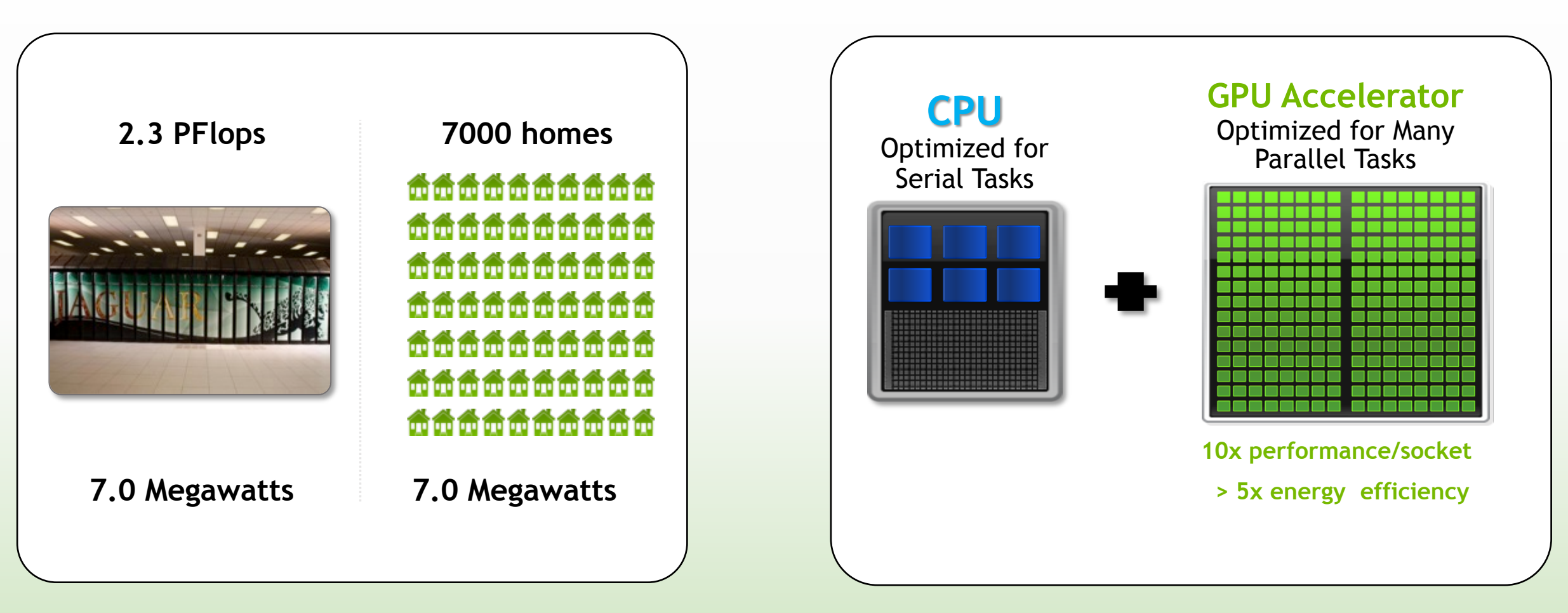

**Traditional CPUs are not economically feasible**

#### **Era of GPU-accelerated computing is here**

## 10 Years NVIDIA GPUs Development

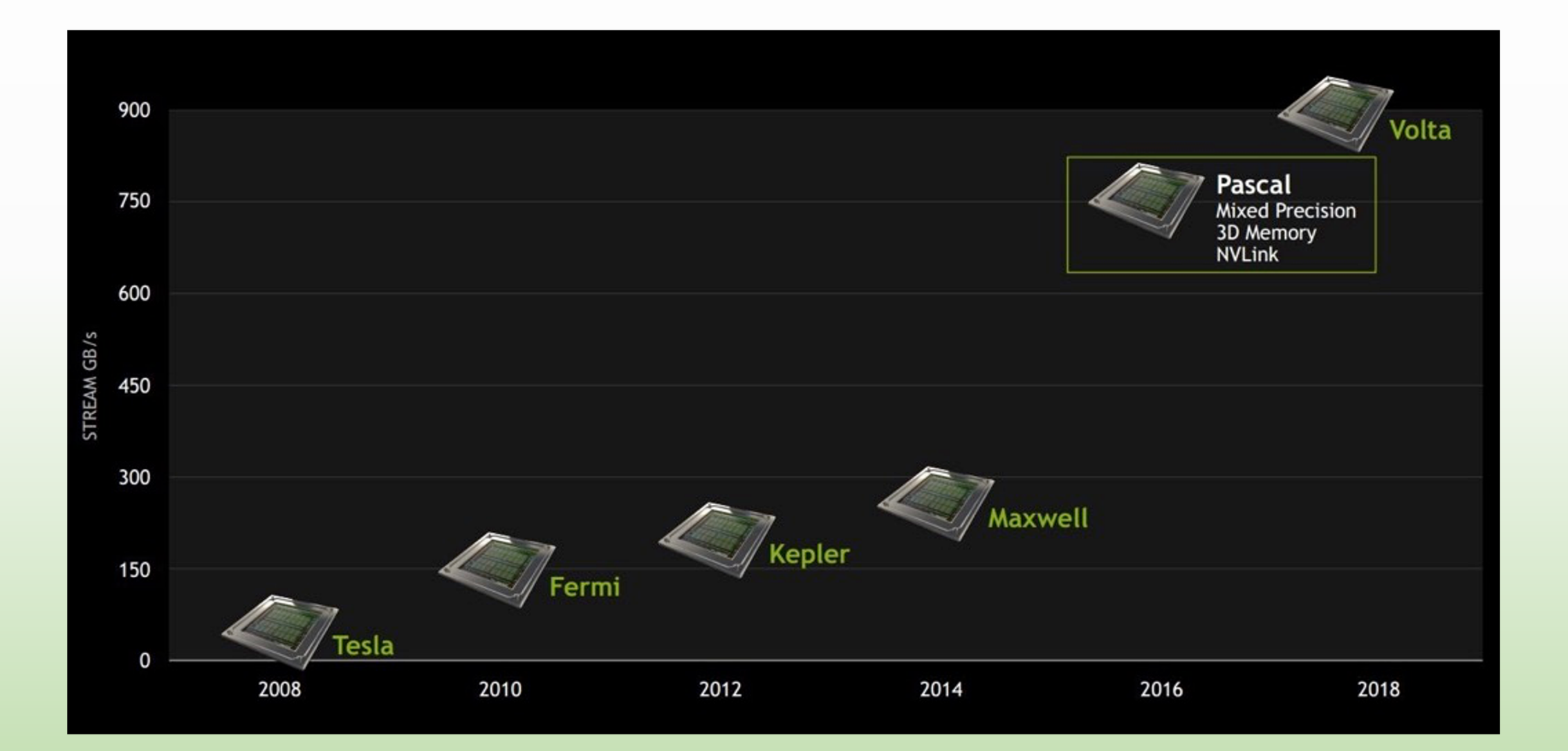

### Remember Architectural Systems Facts (From Flynn's Taxonomy)

#### SPMD: Parallel Processing Units execute the same program on multiple parts of data

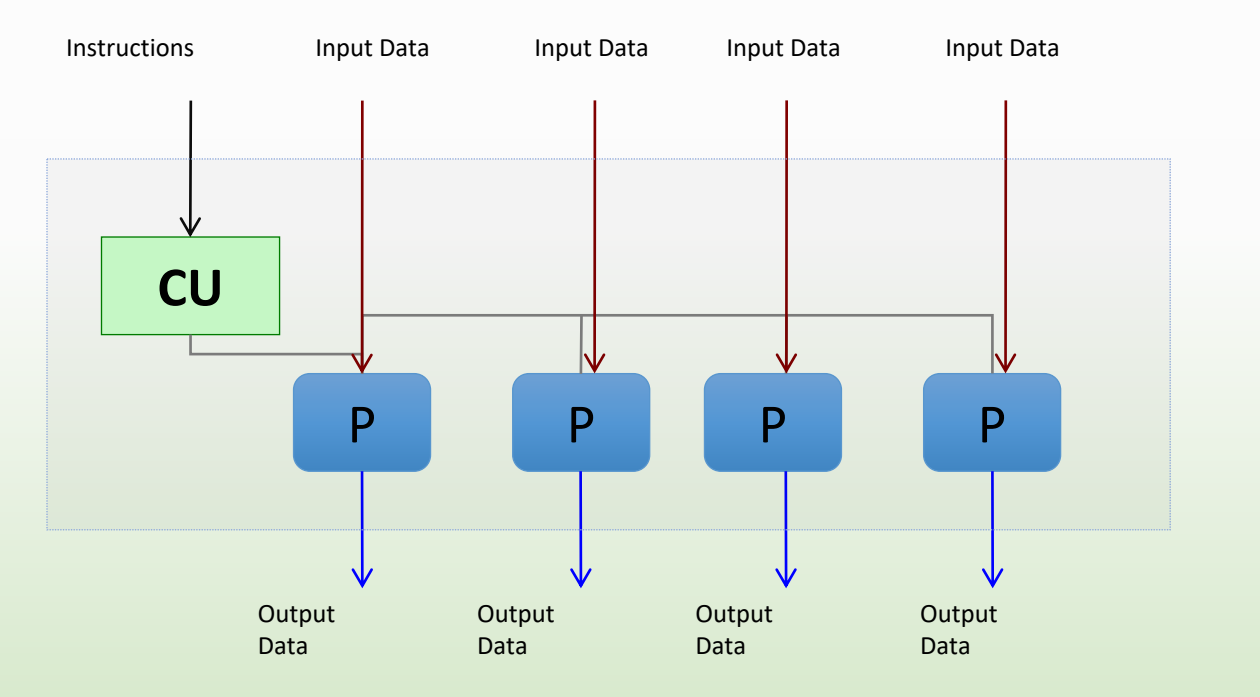

**SIMD**

SIMD: All processors units are executing the same instructions in any instant.

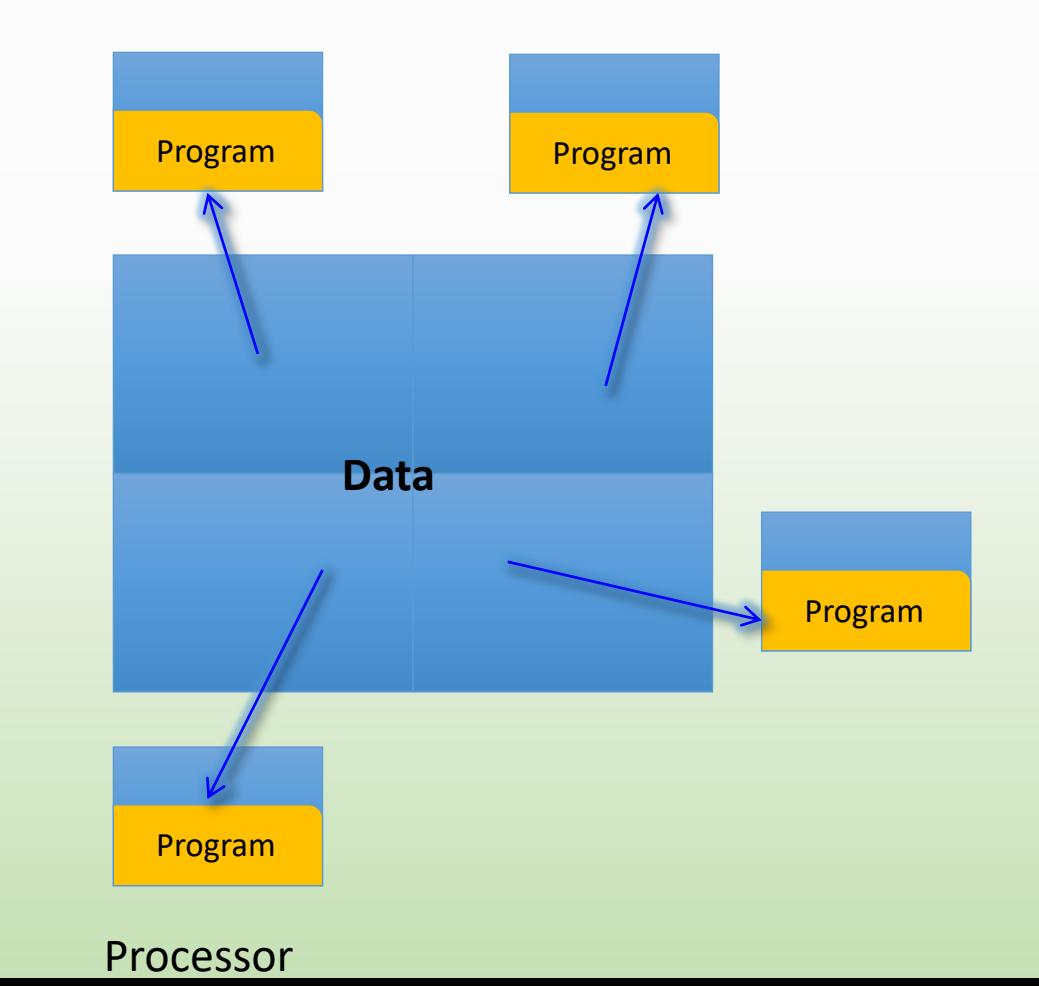

# Massive Parallel Processing (MPP)

- Computer system with many independent arithmetic units or entire microprocessors, that run in parallel
- MPPA is a MIMD (Multiple Instruction streams, Multiple Data) architecture, with distributed memory accessed locally, not shared globally

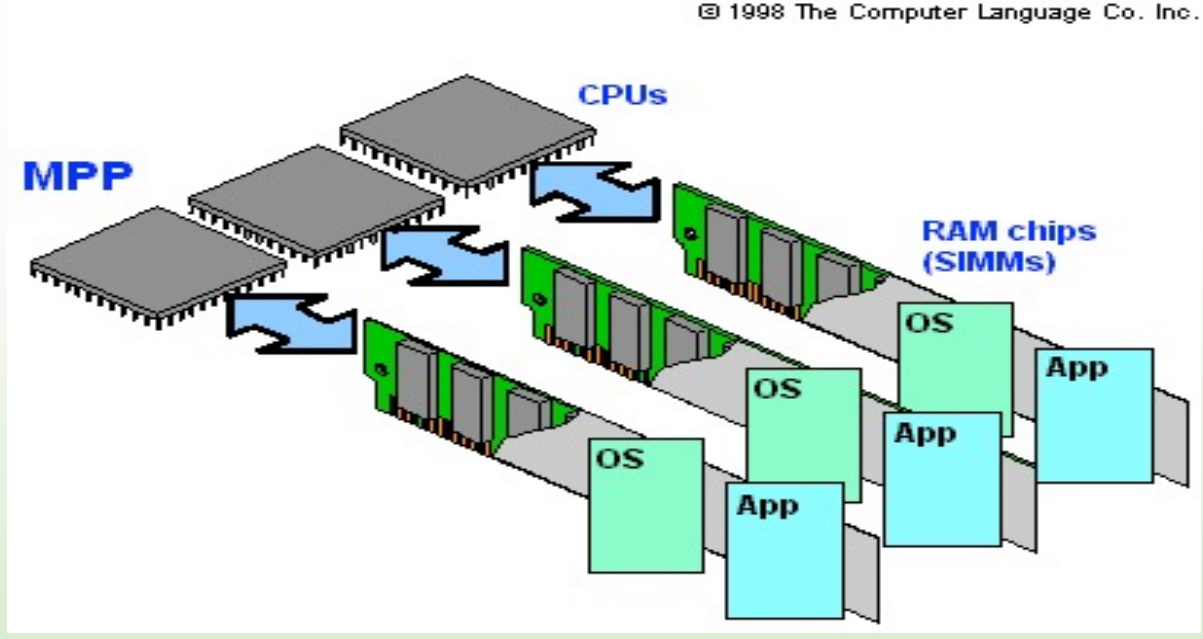

From Computer Desktop Encyclopedia

## CPUs and GPUs Architecture

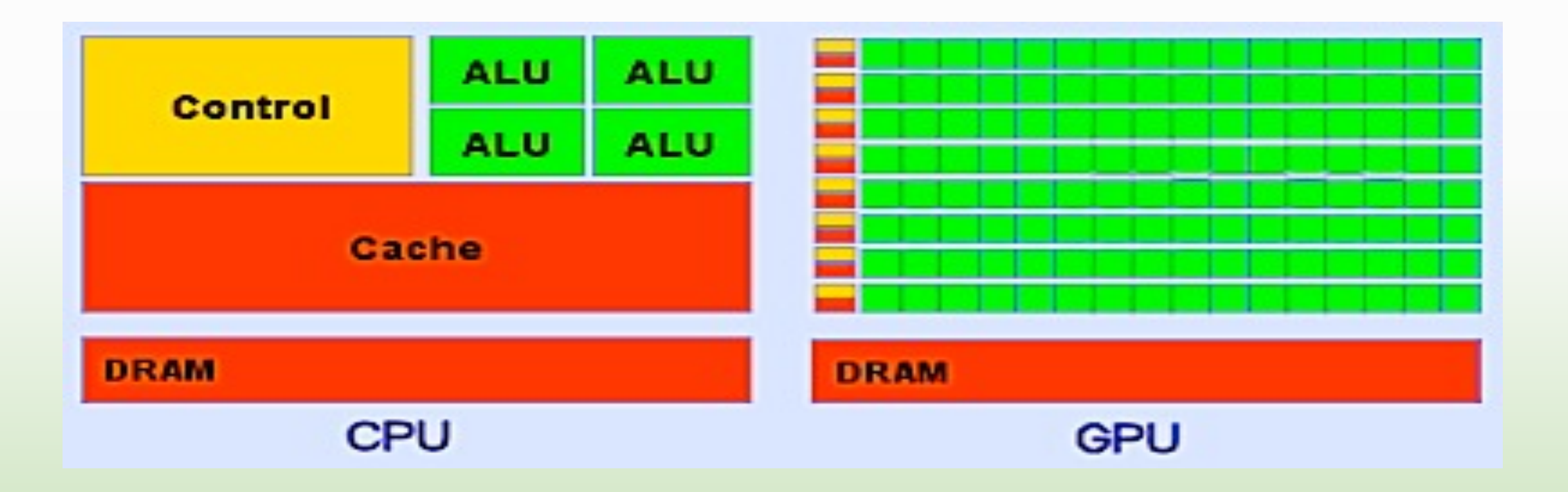

### Small Changes, Big Speed-up

#### **Application Code**

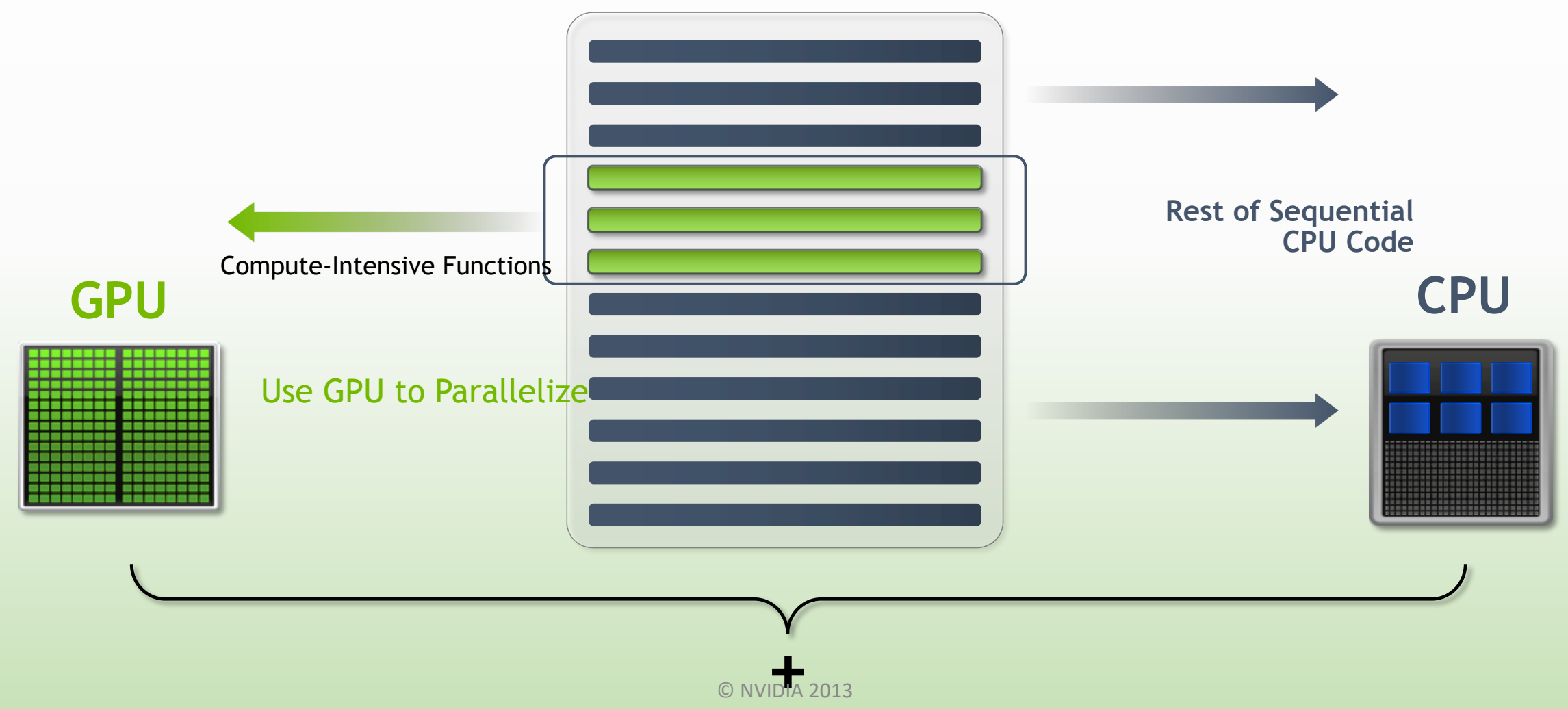

### NVIDIA TESLA® Architecture

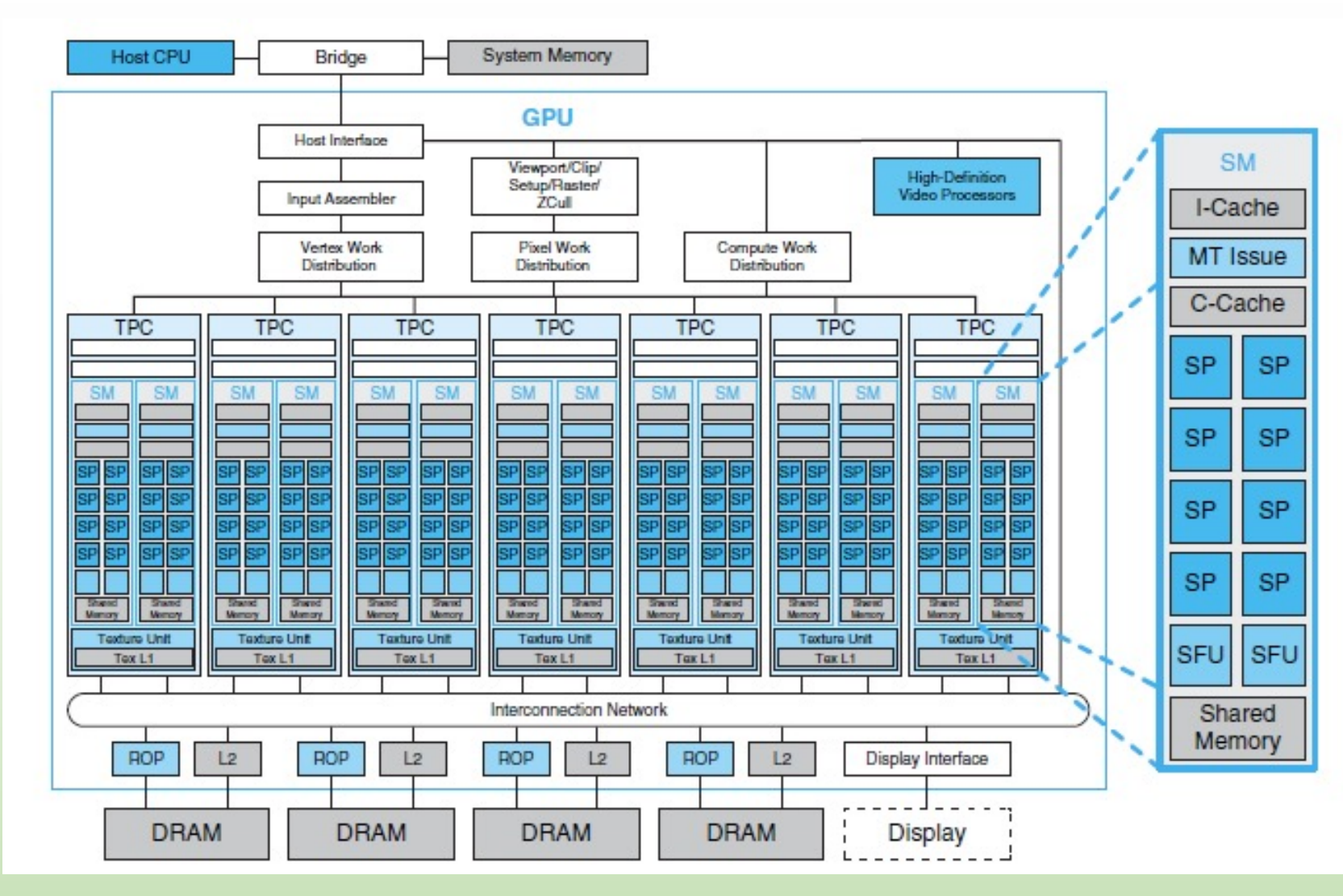

# NVIDIA TESLA™ Graphics and Computing Architecture Features

- TESLA™ shader processors are fully programmable
	- Large instructions memory
	- Cache Instructions
	- Logic Sequence Instructions
- TESLA™ to non-graphics programs:
	- Hierarchical Parallel Threads
	- Barrier Synchronization
	- Atomic Operators (Manage Highly Parallel Computing Work)

# Heterogeneous Computing

- § *Host* **The CPU and its memory (host memory)**
- § *Device* **The GPU and its memory (device memory)**

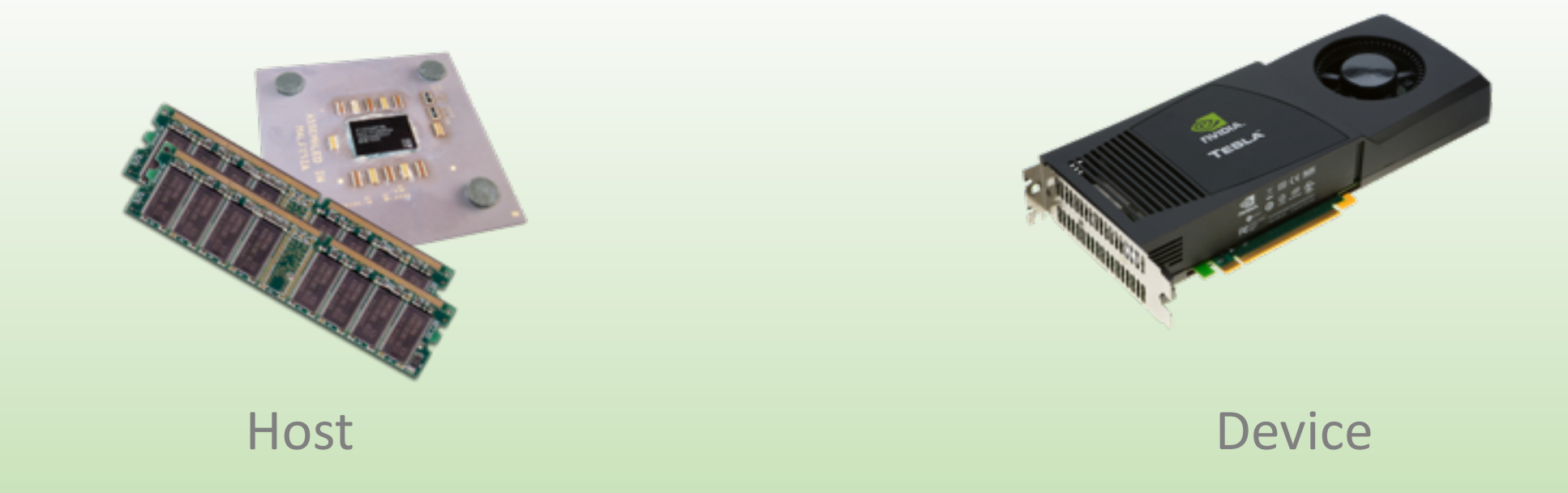

# **GPGPU Accelerate Computing**

### *Latency Processor + Throughput processor*

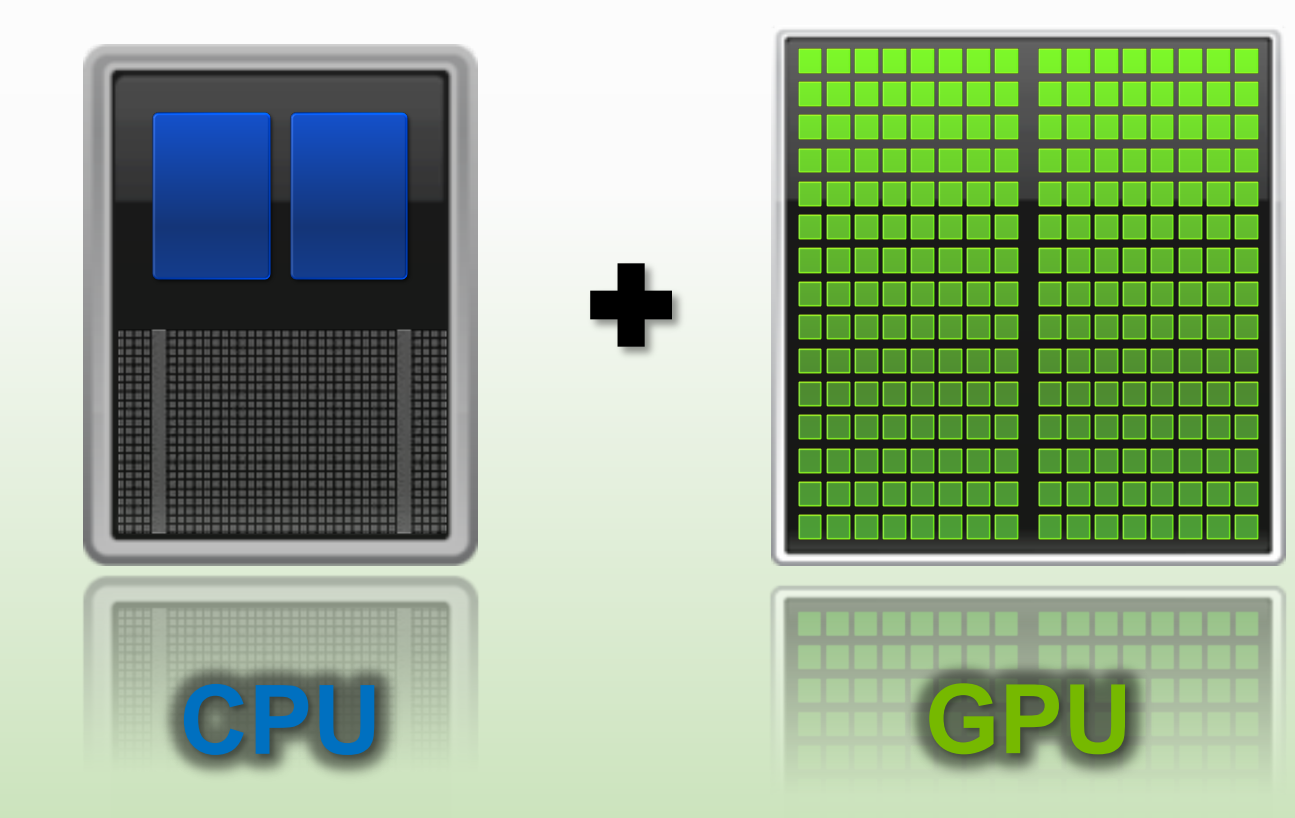

## Low Latency or High Throughput?

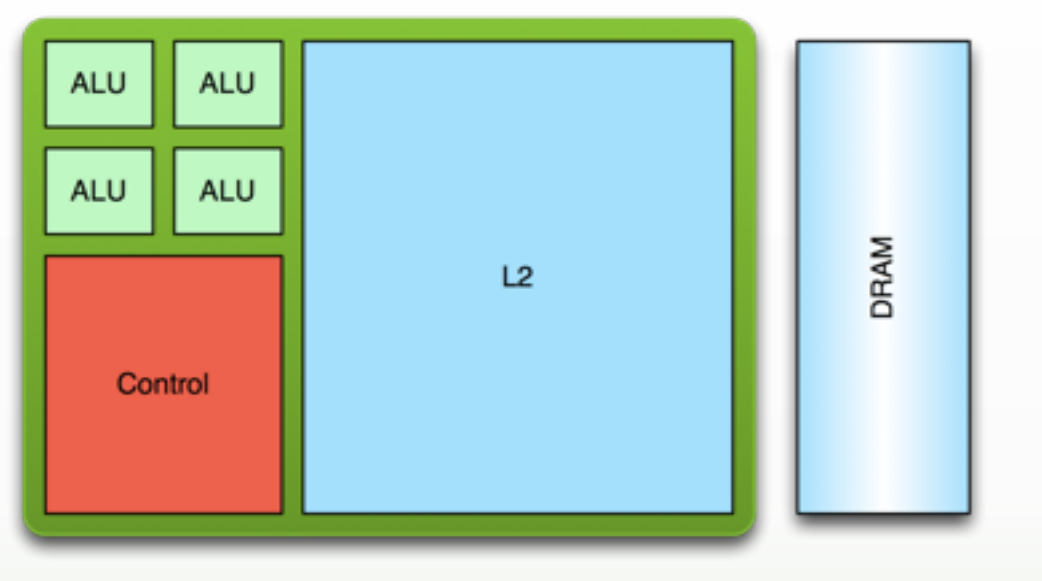

### **CPU**

- **Optimized for low-latency access to cached data sets**
- **Control logic for out-oforder and speculative execution**

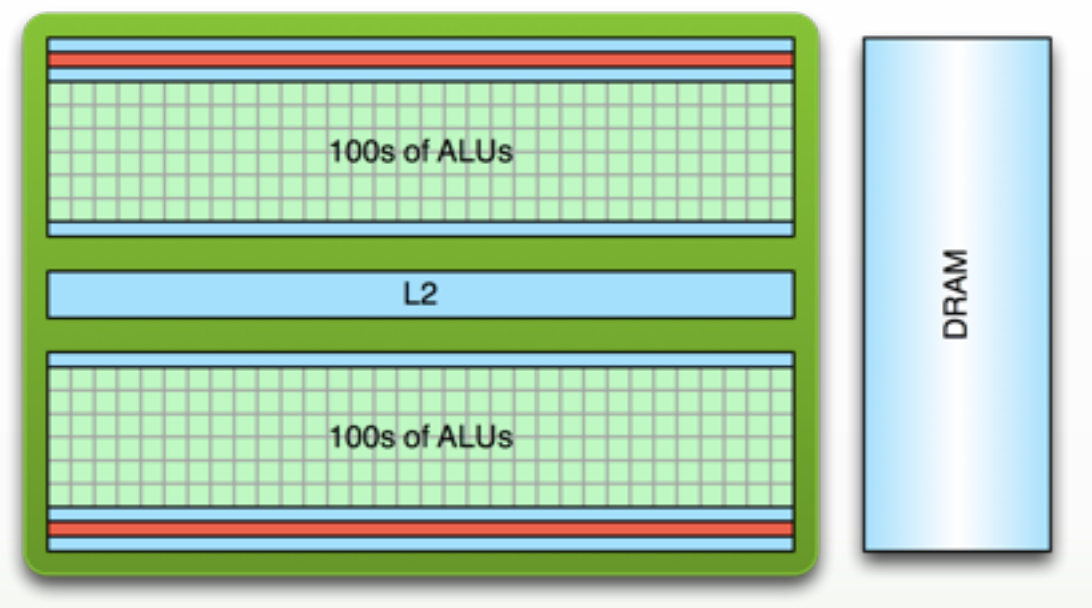

#### **GPU**

- **Optimized for data-parallel, throughput**   $\bigcirc$ **computation**
- **Architecture tolerant of memory**   $\begin{array}{c} \bullet \end{array}$ **latency**
- **More transistors dedicated to**   $\circ$ **computation**

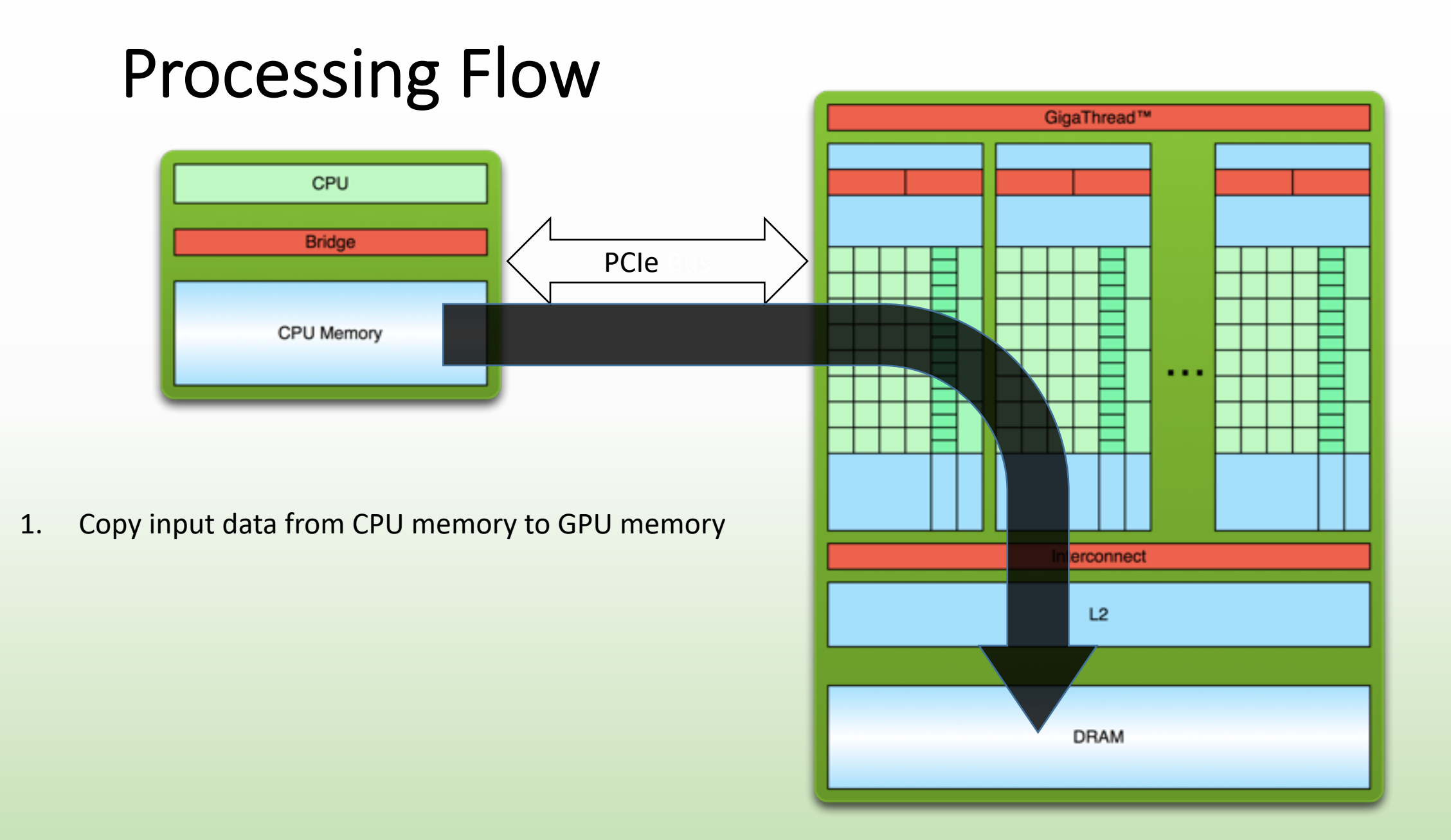

### Processing Flow GigaThread™ CPU Bridge PCIe BusCPU Memory . . . 1. Copy input data from CPU memory to GPU memory 2. Load GPU program and execute, **omect** caching data on chip for performance  $\overline{2}$ **DRAM**

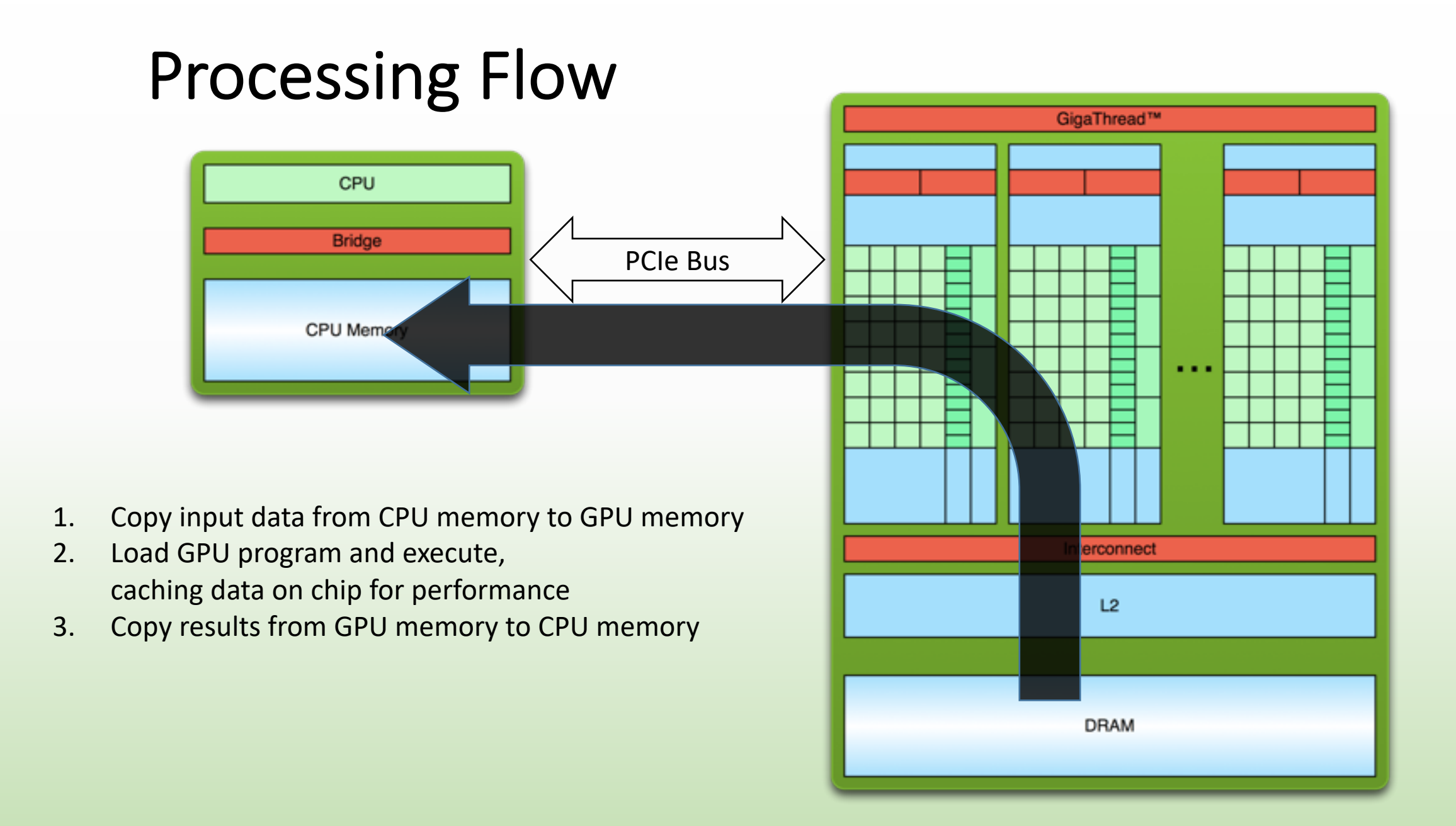

# CUDA Parallel Computing Platform

www.nvidia.com/getcuda

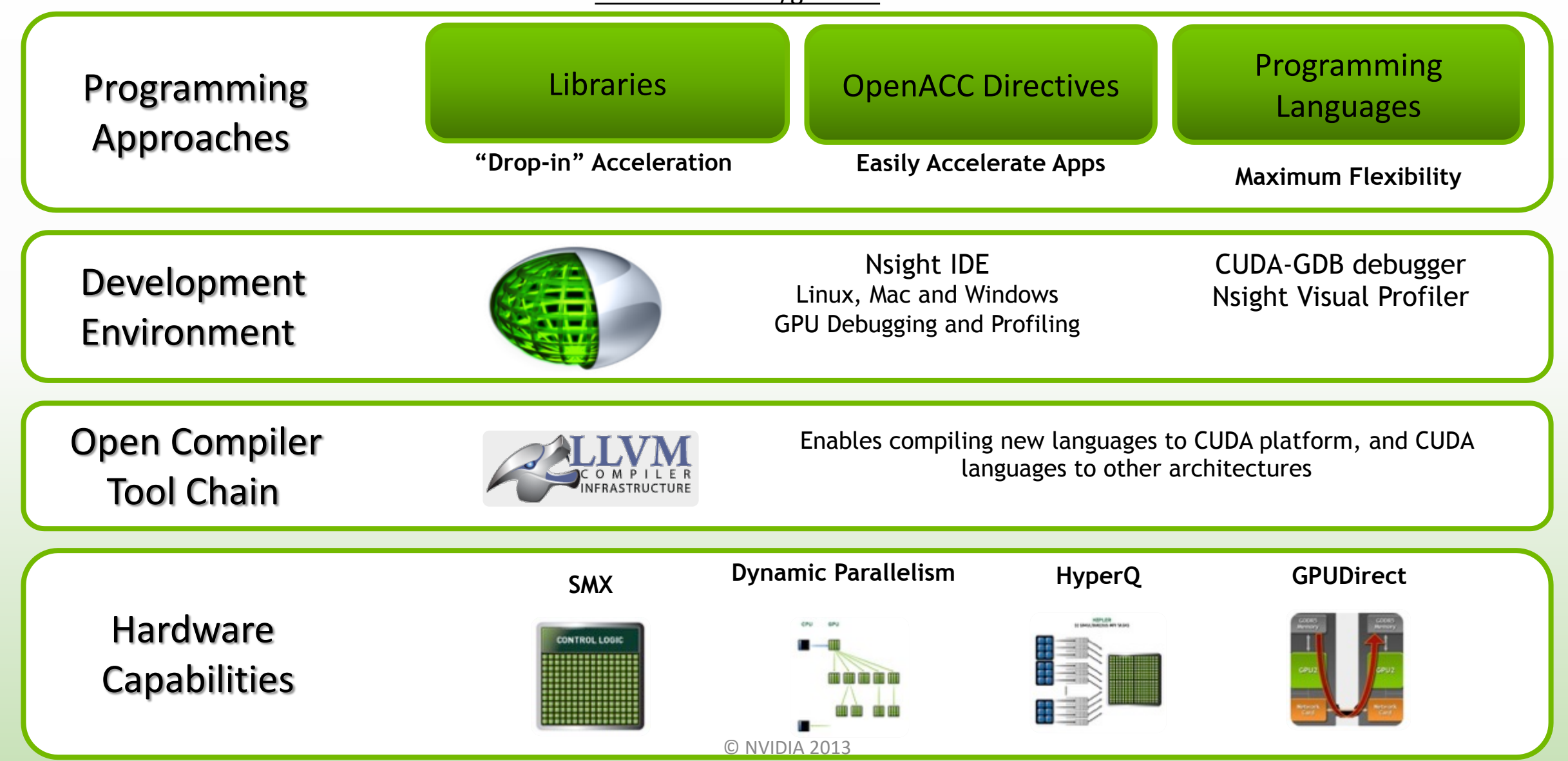

# 3 Ways to Accelerate Applications

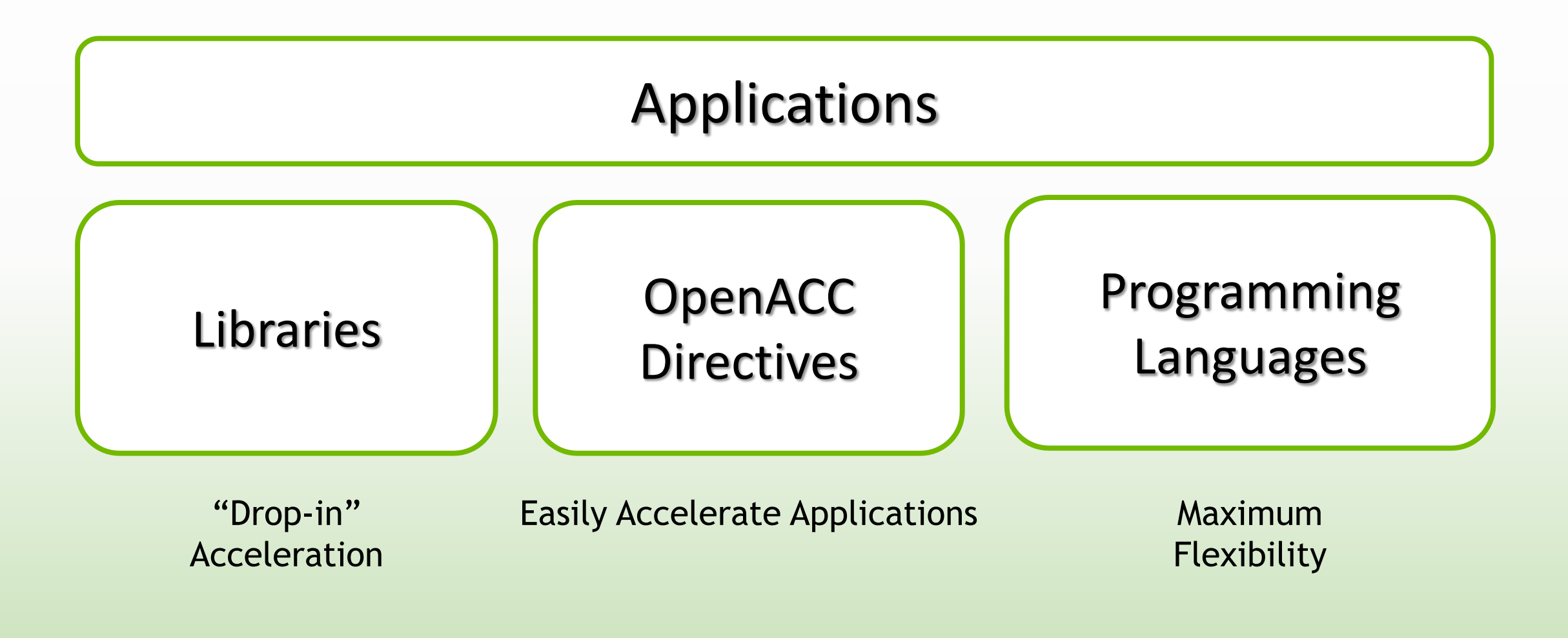

# 3 Ways to Accelerate Applications

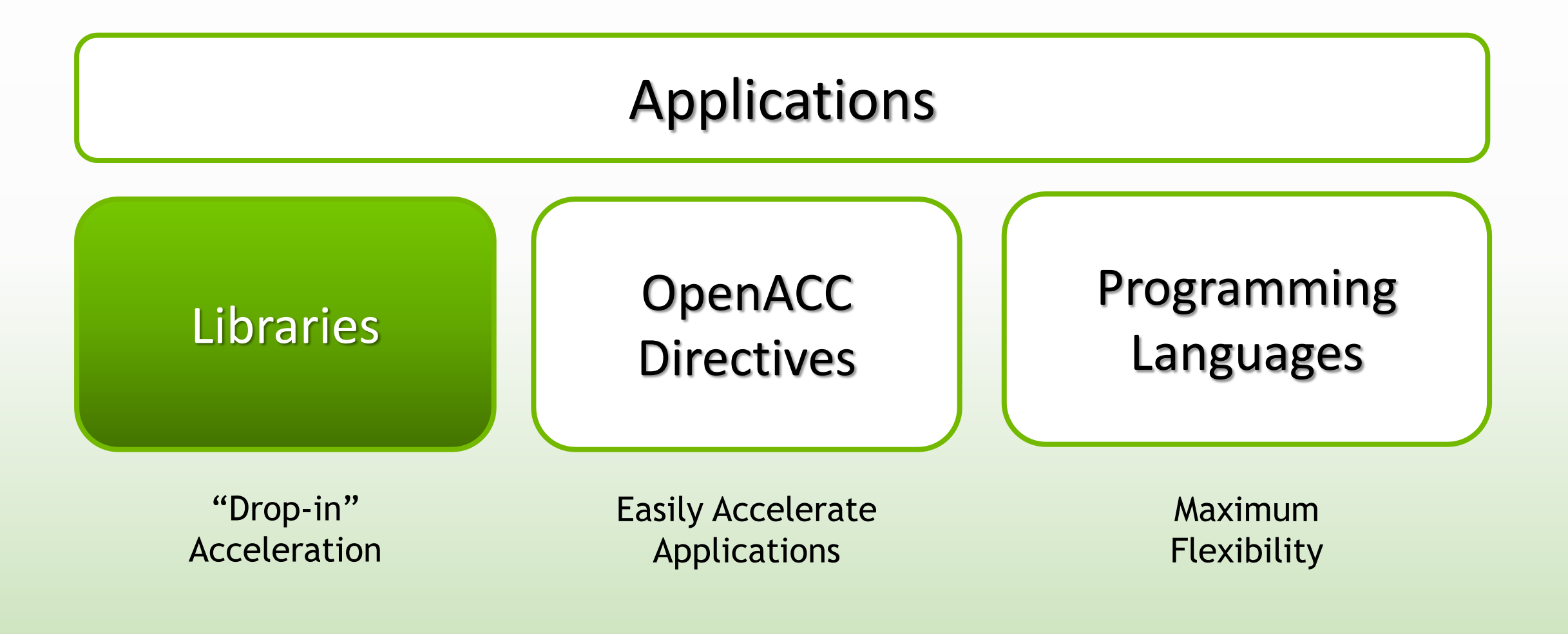

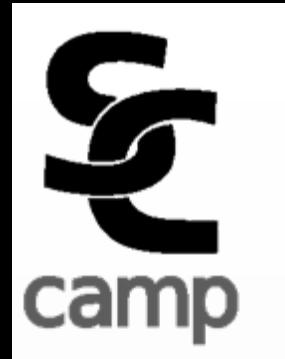

# Libraries: Easy, High-Quality Acceleration

- **Ease of use:** Using libraries enables GPU acceleration without in-depth knowledge of GPU programming
	- **"Drop-in":** Many GPU-accelerated libraries follow standard APIs, thus enabling acceleration with minimal code changes
	- **Quality:** Libraries offer high-quality implementations of functions encountered in a broad range of applications
	- **Performance:** NVIDIA libraries are tuned by experts

### Some GPU-accelerated Libraries

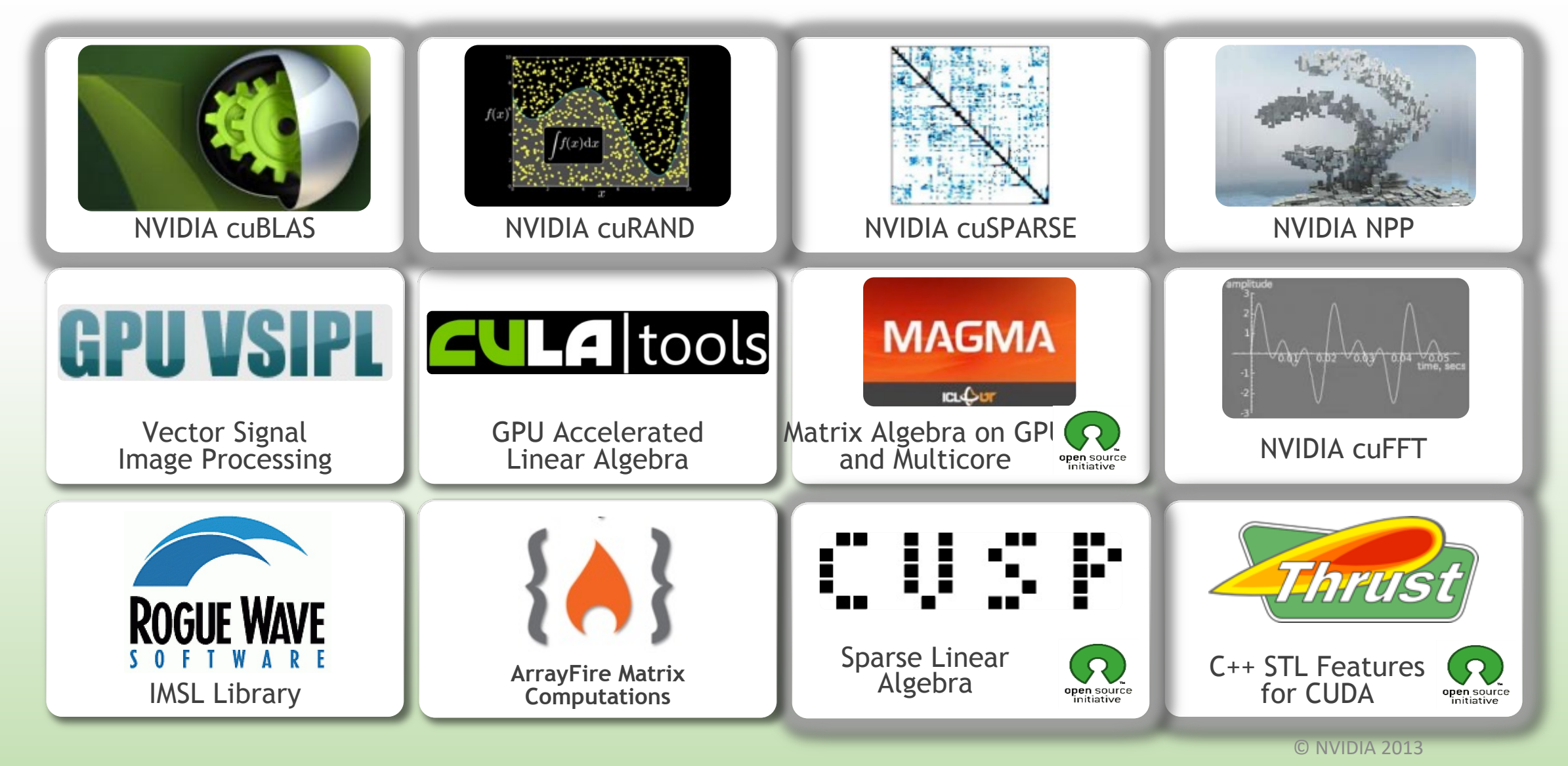

# 3 Steps to CUDA-accelerated application

• **Step 1:** Substitute library calls with equivalent CUDA library calls

saxpy ( ... ) cublasSaxpy ( ... )

**Step 2: Manage data locality** 

- with CUDA: cudaMalloc(), cudaMemcpy(), etc. - with CUBLAS: cublasAlloc(), cublasSetVector(), etc.

**Step 3: Rebuild and link the CUDA-accelerated library** 

nvcc myobj.o –l cublas

# Explore the CUDA (Libraries

#### **Tools & Ecosystem**

Home > ComputeWorks

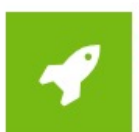

#### **Accelerated Solutions**

GPUs are accelerating many applications across numerous industries. Learn more >

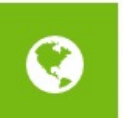

#### Language and **APIs**

GPU acceleration can be accessed from most popular programming languages. Learn more >

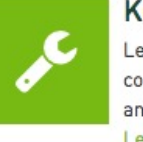

#### **Key Technologies** Learn more about parallel computing technologies and architectures.

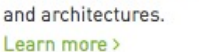

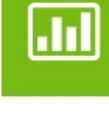

#### **Numerical Analysis Tools**

GPU acceleration for applications with high arithmetic density. Learn more >

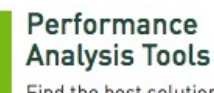

Find the best solutions for analyzing your application's performance profile. Learn more >

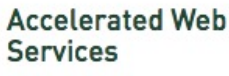

Micro services with visual and intelligent capabilities using deep learning. Learn more >

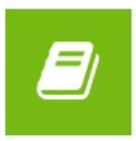

#### **GPU-Accelerated Libraries**

Application accelerating can be as easy as calling a library function. Learn more >

#### **Debugging Solutions**

Powerful tools can help debug complex parallel applications in intuitive ways. Learn more >

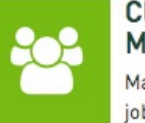

#### **Cluster** Management

Managing your cluster and job scheduling can be simple and intuitive. Learn more >

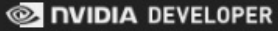

**GET STARTED** 

**LEARN MORE** 

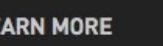

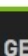

GI

• CUDA Tools and Ecosystem described in detail on NVIDIA Developer Zone: deve

# 3 Ways to Accelerate Applications

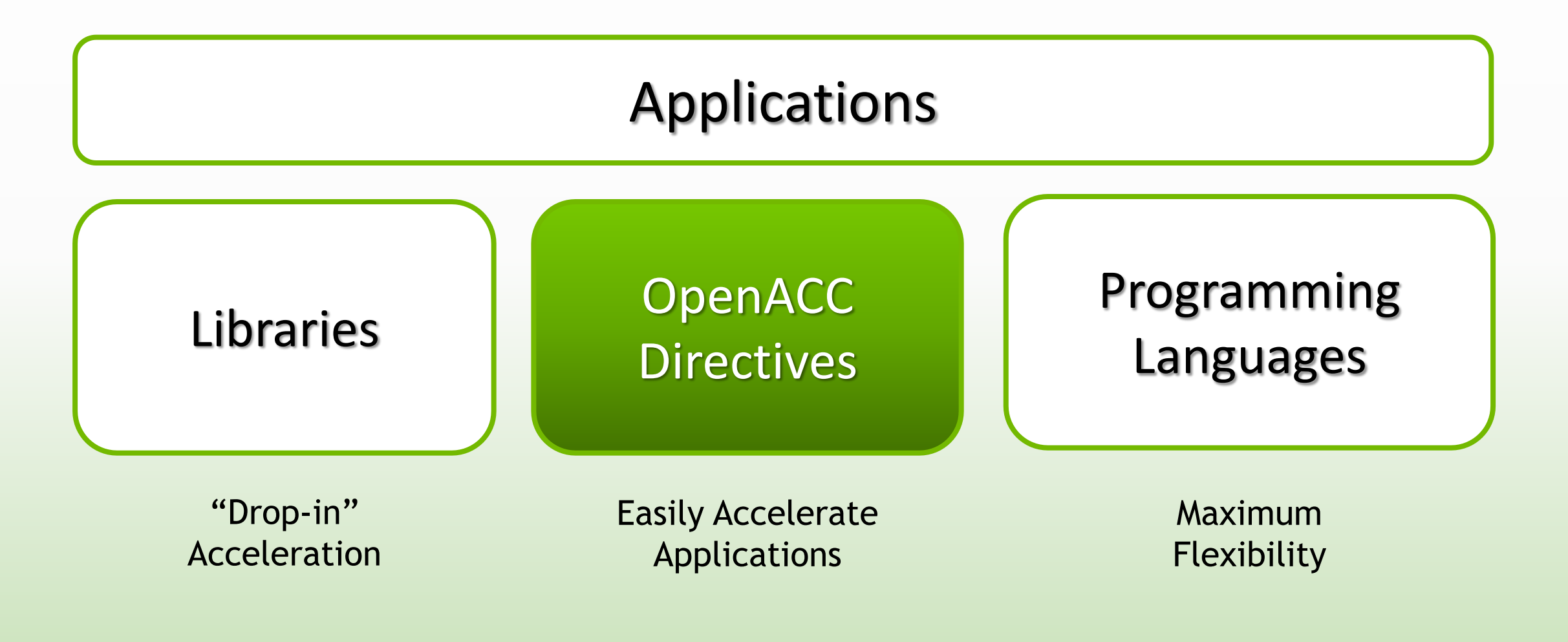

## OpenACC Directives

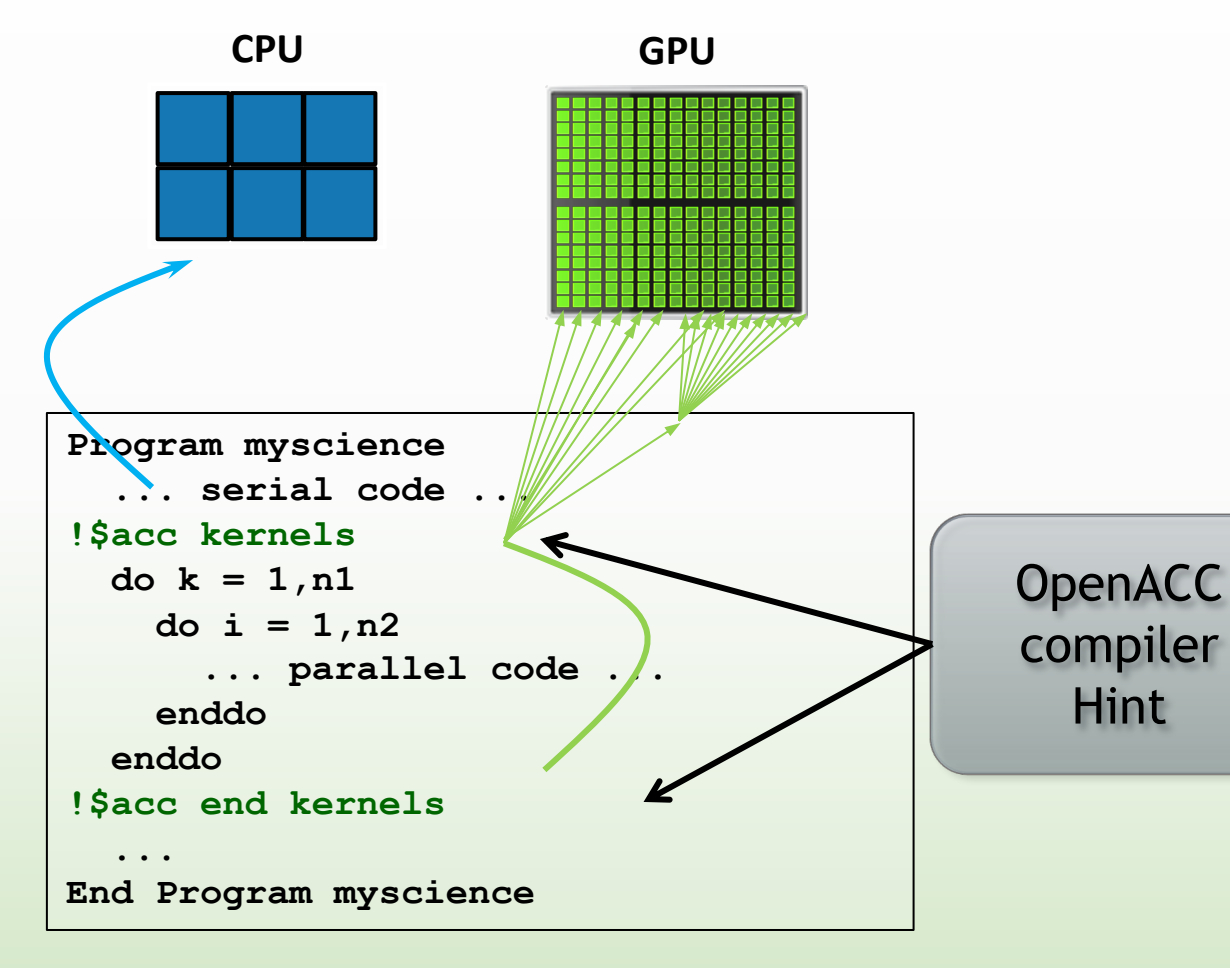

Simple Compiler hints

Compiler Parallelizes code

Works on many-core GPUs & multicore CPUs

**Your original Fortran or C code**

## **OpenACC** The Standard for GPU Directives

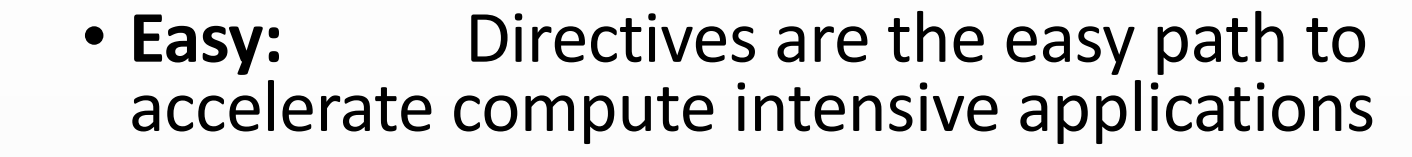

- **Open:** OpenACC is an open GPU directives standard, making GPU programming straightforward and **portable across** parallel and multi-core processors
- **Powerful:** GPU Directives allow complete access to the massive parallel power of a GPU

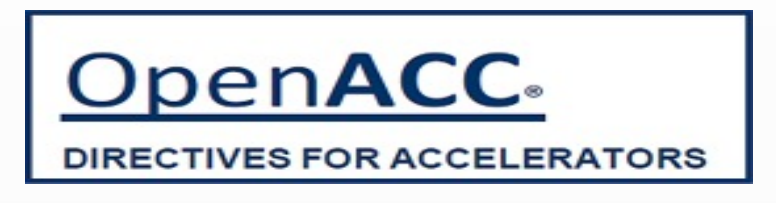

# Start Now with OpenACC

### Free trial license to PGI Accelerator

### Tools for quick ramp

https://developer.nvidia.com/openacc

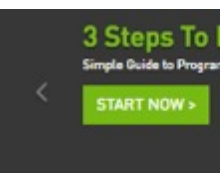

Home - ComputeWorks - Op

#### **OpenACC Directi**

Accelerated computing is fue researchers seeking faster a designed to provide a simple effort. With OpenACC, a singl platforms. Learn More

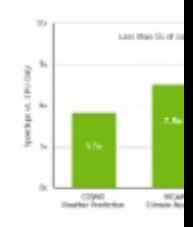

#### **Success Stories**

"OpenACC makes G OpenACC implemen modifications of our - Janua Juul Eriksen, PhD F Read More

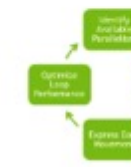

# 3 Ways to Accelerate Applications

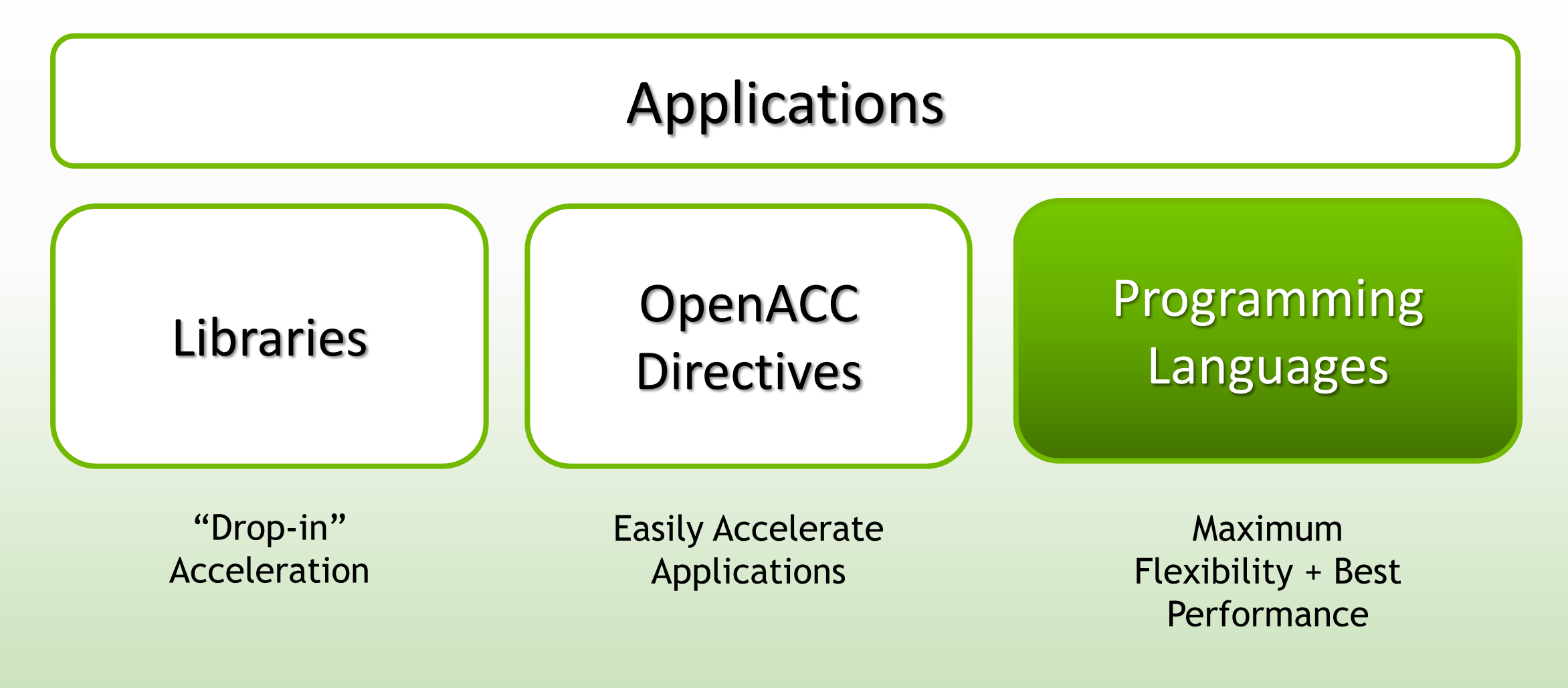

# GPU Programming Languages

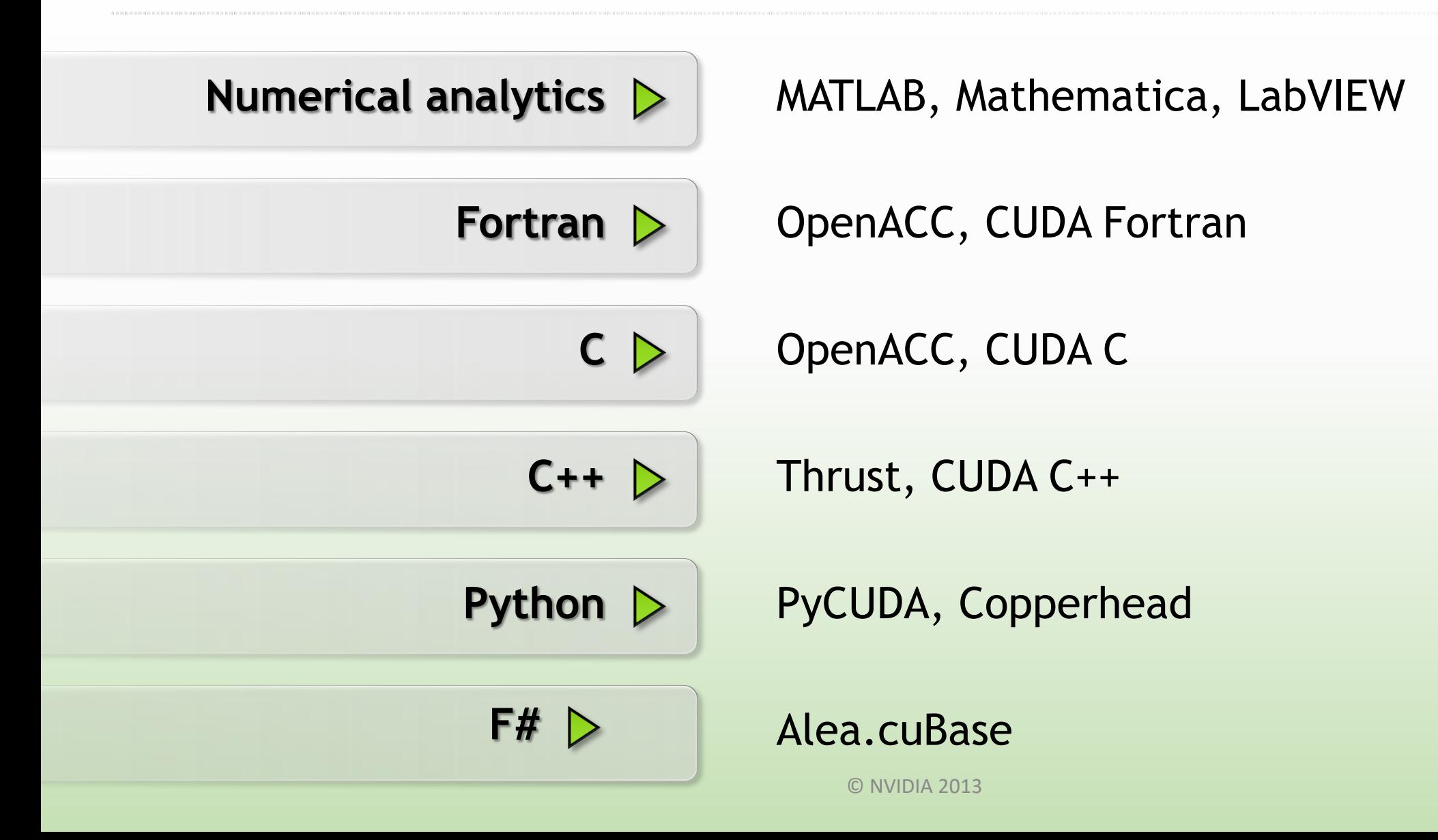

## [Learn More](http://developer.nvidia.com/thrust)

These languages are supported on all CUDA-capable [You might already have a](http://developer.nvidia.com/cuda-toolkit) CUDA-capable GPU in your

CUDA C/C++ [http://developer.nvidia.com/cuda-toolkit](http://mathema.tician.de/software/pycuda)

Thrust C++ Template Library http://developer.nvidia.com/thrust

CUDA Fortran http://developer.nvidia.com/cuda-toolkit

PyCUDA (Python) http://mathema.tician.de/software/pycuda **GPU.ORG Different** http:[//gpgpu.org](http://www.wolfram.com/mathematica/new-in-8/cuda-and-opencl-support/)

MATLAB http://www.mathy matlab-gpu.html

Mathematica http://www.wolfra  $-in-8/c$ uda-and-ope http://www.wolfra

# Getting Started

- Download CUDA Too[lkit & SDK:](http://www.stackoverflow.com/) https://developer.nvidia.com/c
- Nsight IDE (Eclipse or Visual Studio): [http://www.nvidia.c](https://developer.nvidia.com/)om/dot
- General GPU Computing Community: http://gpgpu.org/
- Programming Guide/Best Practices:
	- docs.nvidia.com
- Questions:
	- NVIDIA Developer forums: devtalk.nvidia.com
	- Search or ask on: www.stackoverflow.com/tags/cuda
- Developer Community: https://developer.nvidia.com/ (Joir

# Thank you! @carlosjaimebh

**MIDIA** 

![](_page_33_Picture_2.jpeg)